## **CMSC 828D: Fundamentals of Computer Vision Homework 12**

Instructors: Larry Davis, Ramani Duraiswami, Daniel DeMenthon, and Yiannis Aloimonos Solution based on homework submitted by Haiying Liu

**1.** Find the stationary point of the curve  $f(x, y) = xy$  subject to the constraint  $x + y = 1$ **using the method of Lagrange multipliers.**

**Solution:** Define  $g(x, y, I) = f(x, y) + I(x + y - 1)$ . Let its partial derivatives respect to  $x, y, l$  to be zeros:

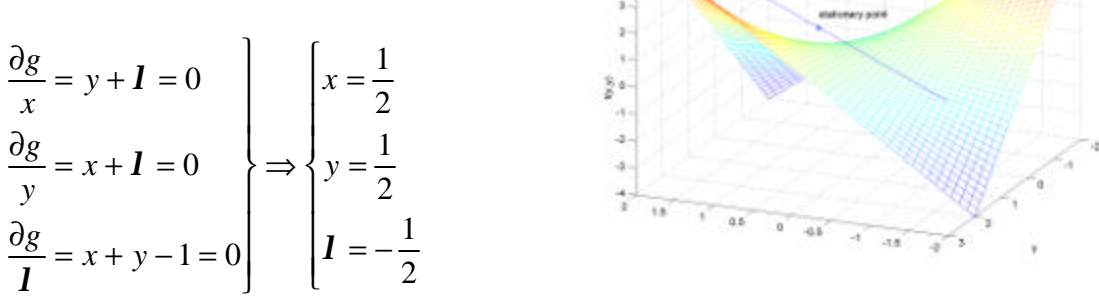

 $10000$ 

The stationary point of the curve subject to the constraint is at  $(1/2,1/2)$ . The above plot shows relationships between the curve and the constraint. See Matlab script hw12\_1.m in appendix for detail.

## **2. The goal of this problem is to find position estimates for a missile moving in 3D. …**

a. Plot the 3 coordinates of the missile position in space …

**Solution:** It is plotted below. Matlab script  $hw12_2$ . m is listed in appendix.

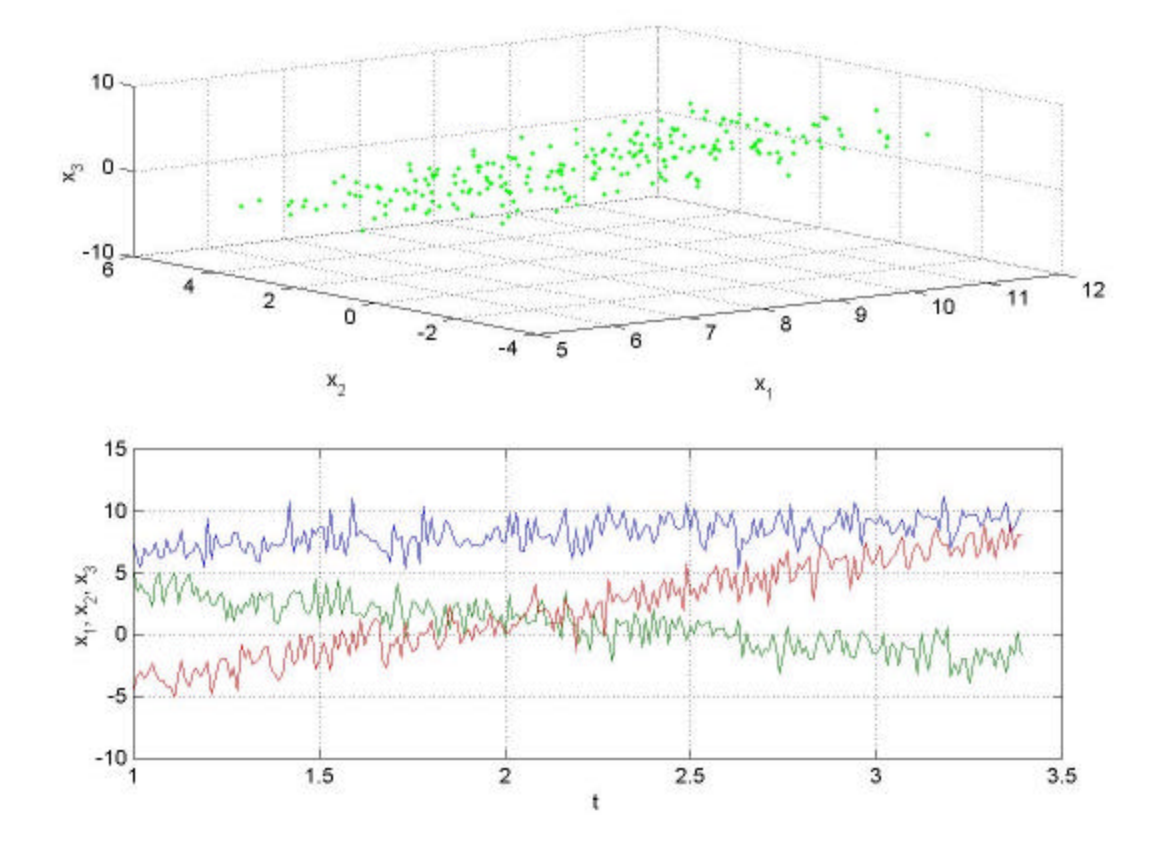

b. Write the state equation, …

**Solution**: The state equation is written as:

$$
\begin{bmatrix} a_1 \\ a_2 \\ a_3 \\ a_4 \\ a_5 \\ a_6 \end{bmatrix}^{(i)} = \begin{bmatrix} 1 & 0 & 0 & \Delta t & 0 & 0 \\ 0 & 1 & 0 & 0 & \Delta t & 0 \\ 0 & 0 & 1 & 0 & 0 & \Delta t \\ 1 & 0 & 0 & 0 & 0 & 0 \\ 0 & 1 & 0 & 0 & 0 & 0 \\ 0 & 0 & 1 & 0 & 0 & 0 \end{bmatrix} \begin{bmatrix} a_1 \\ a_2 \\ a_3 \\ a_4 \\ a_5 \\ a_6 \end{bmatrix}^{(i-1)} + \begin{bmatrix} w_1 \\ w_2 \\ w_3 \\ w_4 \\ w_5 \\ w_6 \end{bmatrix}^{(i-1)}
$$

where  $w_k \sim N(0,0.1)$ ,  $\Delta t = 0.01$  second is the time step. Rewrite the above equation in a simpler form:  $\mathbf{a}^{(i)} = \mathbf{F} \mathbf{a}^{(i-1)} + \mathbf{w}^{(i-1)}$ .

c. Write the measurement equation, …

**Solution**: The measurement equation is written as:

$$
\begin{bmatrix} x_1 \\ x_2 \\ x_3 \end{bmatrix}^{(i)} = \begin{bmatrix} 1 & 0 & 0 & 0 & 0 & 0 \\ 0 & 1 & 0 & 0 & 0 & 0 \\ 0 & 0 & 1 & 0 & 0 & 0 \end{bmatrix} \cdot \begin{bmatrix} x_1 \\ x_2 \\ x_3 \end{bmatrix}^{(i)} + \begin{bmatrix} v_1 \\ v_2 \\ v_3 \end{bmatrix}^{(i)}
$$

where  $v_k \sim N(0,3)$ . Rewrite the above equation in a simpler form:  $\mathbf{x}^{(i)} = \mathbf{H}\mathbf{a}^{(i)} + \mathbf{v}^{(i)}$ .

d. Write a Matlab Kalman filter function, …

**Solution:** See Matlab script  $hw12_2$ .m in appendix in detail.

e. Run the Kalman filter …

**Solution**: See Matlab script hw12\_2.m in appendix in detail. The estimations are plotted below:

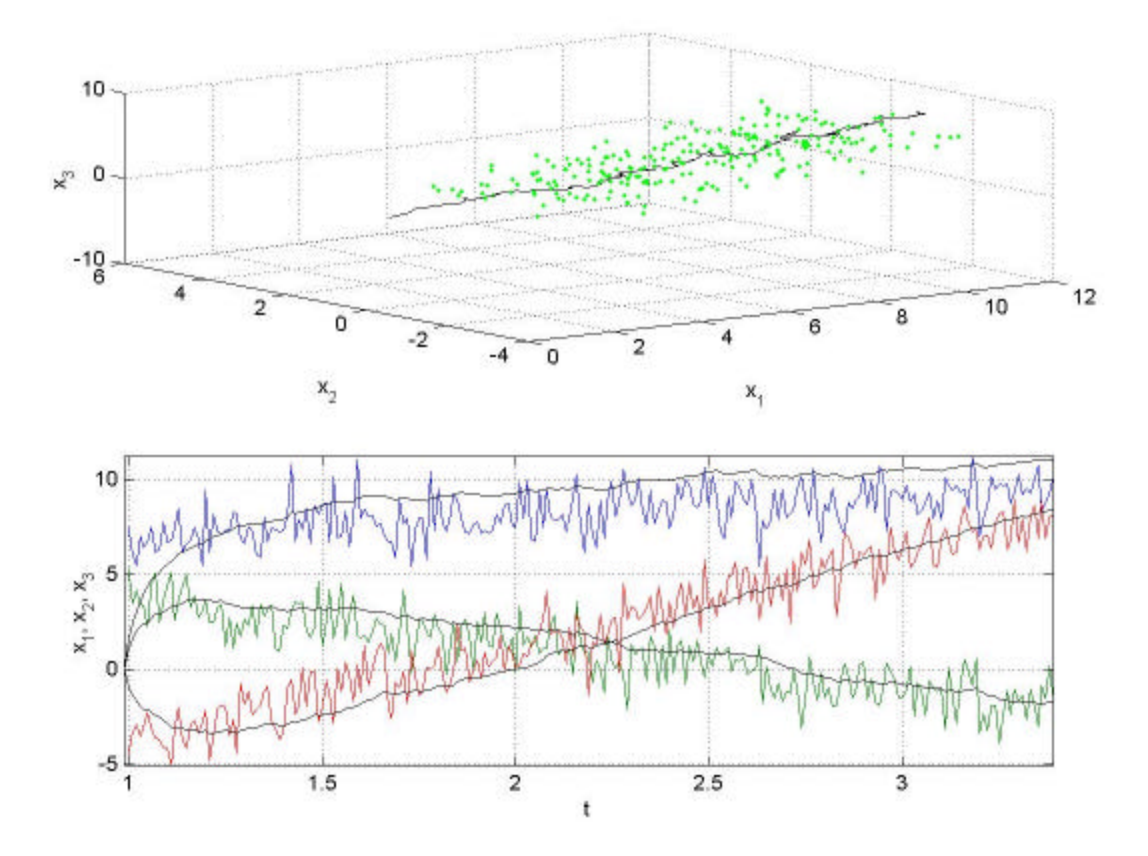

**3. Read Chapter 19.4 of the book by …**

**Solution**: Done.

## **Appendix:**

```
\bullet hw12_1.m:
function hw12_1
% Syntax: hw12_1
\,% Description: CMSC828D HW12_1
%
% Author: Haiying Liu
% Date: Dec. 2, 2000
\,
```

```
%%%%%%%%%%%%%%%%%%%%%%%%%%%%%%%%%%%%%%%%%%%%%%%%%%%%%%%%%%%%%%%%%%%%%%%
dbstop if error
msg = nargchk(0, 0, nargin);
if (~isempty(msg))
 error(strcat('ERROR:', msg));
end
clear msg;
%======================================================================
figure;
meshX = -2:0.1:2;meshY = -2:0.1:2;[x, y] = meshgrid(meshX, meshY);f_{xy} = x \cdot * y;mesh(x, y, f_x y);
grid on;
lx = -2:0.1:2;ly = 1 - lx;lz = ones(length(lx), 1);hold on;
plot3(lx, ly, lz);
plot3(.5, .5, 1, '*');
text(.5, .5, 1.5, 'stationary point');
text(2, -1, 1.5, x + y = 1);
xlabel('x');
ylabel('y');
zlabel('f(x,y)');
view(-157, 26);
```
print -djpeg hw12\_1;

```
\bullet hw12 2.m:
function hw12_2
% Syntax: hw12_2
%
% Description: CMSC828D HW12_2
%
% Author: Haiying Liu
% Date: Dec. 2, 2000
%
%%%%%%%%%%%%%%%%%%%%%%%%%%%%%%%%%%%%%%%%%%%%%%%%%%%%%%%%%%%%%%%%%%%%%%%
dbstop if error
msg = nargchk(0, 0, nargin);
if (~isempty(msg))
  error(strcat('ERROR:', msg));
end
clear msg;
%======================================================================
%= a. Plot the 3 coordinates of the missile position in space as
%= a function of time on a single figure.
% Read the raw data.
rawData = textread('KF_meas.dat', '%f');
x = reshape(rawData, 3, length(rawData) / 3)';
nX = size(x, 1);figure;
subplot(1, 2, 1);
plot3(x(:, 1), x(:, 2), x(:, 3), 'g.');xlabel('x 1');ylabel('x_2');
zlabel('x_3');
grid on;
view(3);
subplot(1, 2, 2);dt = 0.01;
t = 1:dt:(nX - 1)* dt + 1;plot(t, x(:, 1), t, x(:, 2), t, x(:, 3));xlabel('t');
ylabel('x_1, x_2, x_3');
grid on;
print -djpeg hw12_2a;
%======================================================================
%= d. Write a Matlab Kalman filter function ...
% See the function 'KalmanFilter' below.
```

```
%======================================================================
%= e. Run the Kalman filter. Plot the estimates for the missile ...
% Initialization.
phi = [ \dots]1 0 0 dt 0 0 i ...
   0 1 0 0 dt 0 i ...
   0 0 1 0 0 dti ...
    1 0 0 0 0 0 ; ...
    0 1 0 0 0 0 ; ...
    0 0 1 0 0 0 i ...
   ];
H = [ ...
    1 0 0 0 0 0; ...
    0 1 0 0 0 0; ...
    0 0 1 0 0 0; ...
   ];
Q = 0.01 * eye(6);R = 4 * eye(3);state.a = zeros(6, 1);state.phi = phi;state.Q = Qistate.K = [];
state.P = eye(6);state.PP = eye(6);
mesaurement.x = [];
measure.H = H;
measure.R = R;
% Estimate for the dyanamic system.
est_a = zeros(nx, 6);for index = 1:nxmeasure.x = x(index, :)';
  state = KalmanFilter(state, measure);
 est_a(intdex, : ) = state.a';end
subplot(1, 2, 1);
hold on;
plot3(est_a(:, 1), est_a(:, 2), est_a(:, 3), 'k');
subplot(1, 2, 2);
hold on;
t = [1 - dt, t];est_a = [zeros(6, 1)'; est_a];
plot(t, est_a(:, 1), 'k', t, est_a(:, 2), 'k', t, est_a(:, 3), 'k');
axis tight;
print -djpeg hw12_2f;
%%%%%%%%%%%%%%%%%%%%%%%%%%%%%%%%%%%%%%%%%%%%%%%%%%%%%%%%%%%%%%%%%%%%%%%
```

```
function newState = KalmanFilter(state, measure)
% Syntax: newState = KalmanFilter(state, measure)
%
% state - structure for state equation including
% state.a : state variable;
% state.phi: system matrix;
% state.Q : covariance for state Gaussian noise
\frac{1}{2} at time i-1;
% state.K : gain;
% state.P : covairance matrix for prediction
% error, i.e. P'_i;
% state.PP : covariance for estimation error,
\frac{1}{2}. i.e. P_i-1.% measure - structure for measure equation including
% measure.x: measure variable;
% measure.H: system transfer matrix;
% measure.R: covariance for measure
% Gaussian noise
%
% Description: Kalman filter
%
% Author: Haiying Liu
% Date: Dec. 2, 2000
%
%%%%%%%%%%%%%%%%%%%%%%%%%%%%%%%%%%%%%%%%%%%%%%%%%%%%%%%%%%%%%%%%%%%%%%%
dbstop if error
msg = nargchk(2, 2, nargin);
if (~isempty(msg))
  error(strcat('ERROR:', msg));
end
clear msg;
%======================================================================
% Initialize the new estimation structure by old one.
newState = state;
% Compute the covariance matrix for prediction error.
newState.P = state.phi * state.PP * (state.phi)' + state.Q;
% Compute Gain.
newState.K = state.P * (measure.H)' * ... inv(measure.H * state.P * (measure.H)' + measure.R);
% Predict the new state.
newState.a = state.phi * state.a + newState.K * ...
  (measure.x - measure.H * state.phi * state.a);
% Compute covariance for estimation error used for next round recursion.
newState.PP = (eye(size(newState.K, 1), size(measure.H, 2)) - ... newState.K * measure.H) * newState.P;
```